## **Read First**

Ken Shillito

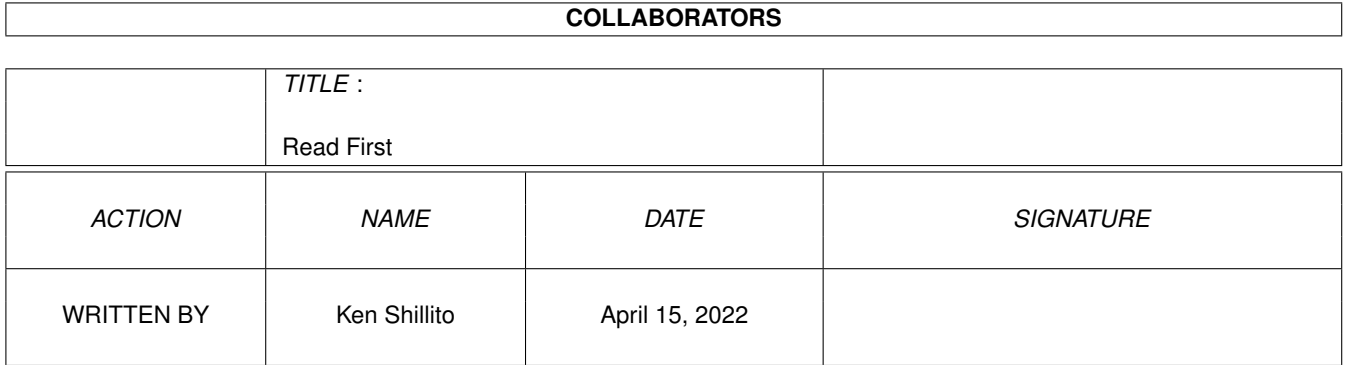

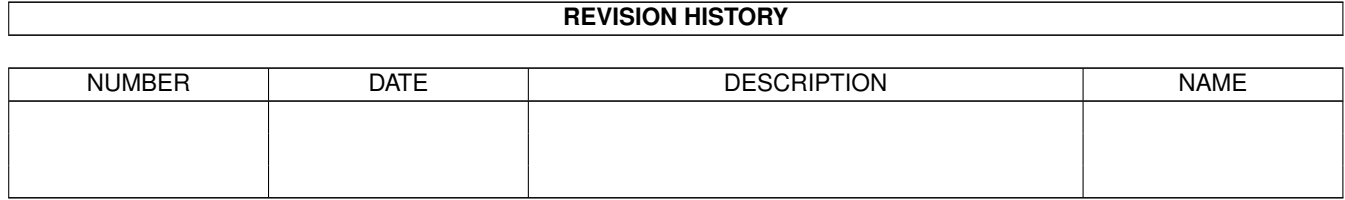

# **Contents**

### [1](#page-3-0) Read First 1 1.1 Tandem - Read First . . . . . . . . . . . . . . . . . . . . . . . . . . . . . . . . . . . . . . . . . . . . . . . . . . [1](#page-3-1)

### <span id="page-3-0"></span>**Chapter 1**

## **Read First**

#### <span id="page-3-1"></span>**1.1 Tandem - Read First**

Tandem - by Ken Shillito. shillito@tpg.com.au www2:tpg.com.au/users/shillito Tandem is freeware - see copyright notice in Tandem.guide Not to be distributed in a commercial product without permission Tandem requires at least 1Meg to run, and AmigaOS 2.04+ To Run Tandem, click the Tandem.exe icon. To Install Tandem, just drag and drop the Tandem drawer icon. The Tandem drawer must contain the following files: /Tandem /Tandem.info (drawer) Tandem Tandem.exe Tandem.exe.info (project IconX) Tandem.guide Tandem.guide.info (project MultiView) Multiline.guide Multiline.guide.info (project Multiview) Read First Read First.info (project MultiView) tandem.library logo.iff Jottings (drawer) (various doc files) Teachings (drawer) 1.asm to 72.asm 20.i Includes (drawer) IncAll.i Tandem.i Front.i Support (drawer) incall.consts ssxref.consts opcode.consts ssxref\_make.asm Tandem.FD

tanlib.i Projects (drawer) Asmfiles (drawer) test00.asm to test18.asm TLDemo TLDemo.info (drawer) 21 to 72 TLdemo.guide TLdemo.guide.info Run 23 Run24 Run31 Run42 If you save prefs from within Tandem, ENVARC:tandem.prefs will exist. You can do the following (optional) CLI commands if you want to: copy tandem/tandem.library to LIBS:tandem.library delete tandem/tandem.library

You must have the Amiga Developer CD (published by Schatzruhe) to use Tandem, and preferably the 2.04 RKM's, published by Addison Wesley.